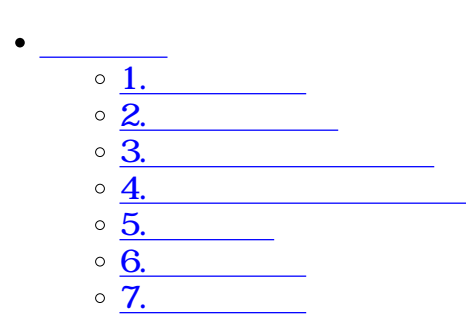

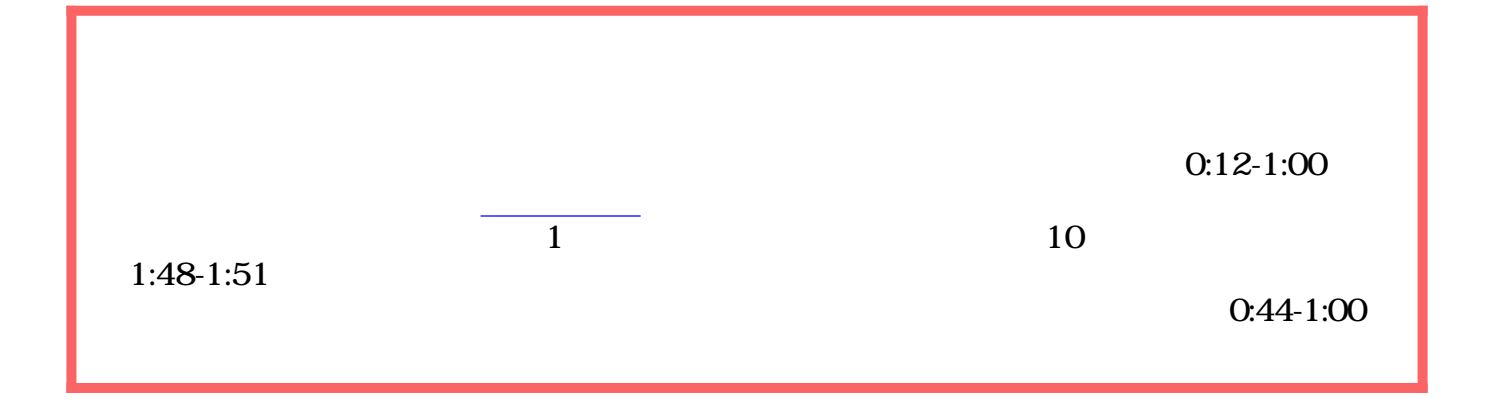

 $\div\Box$ 

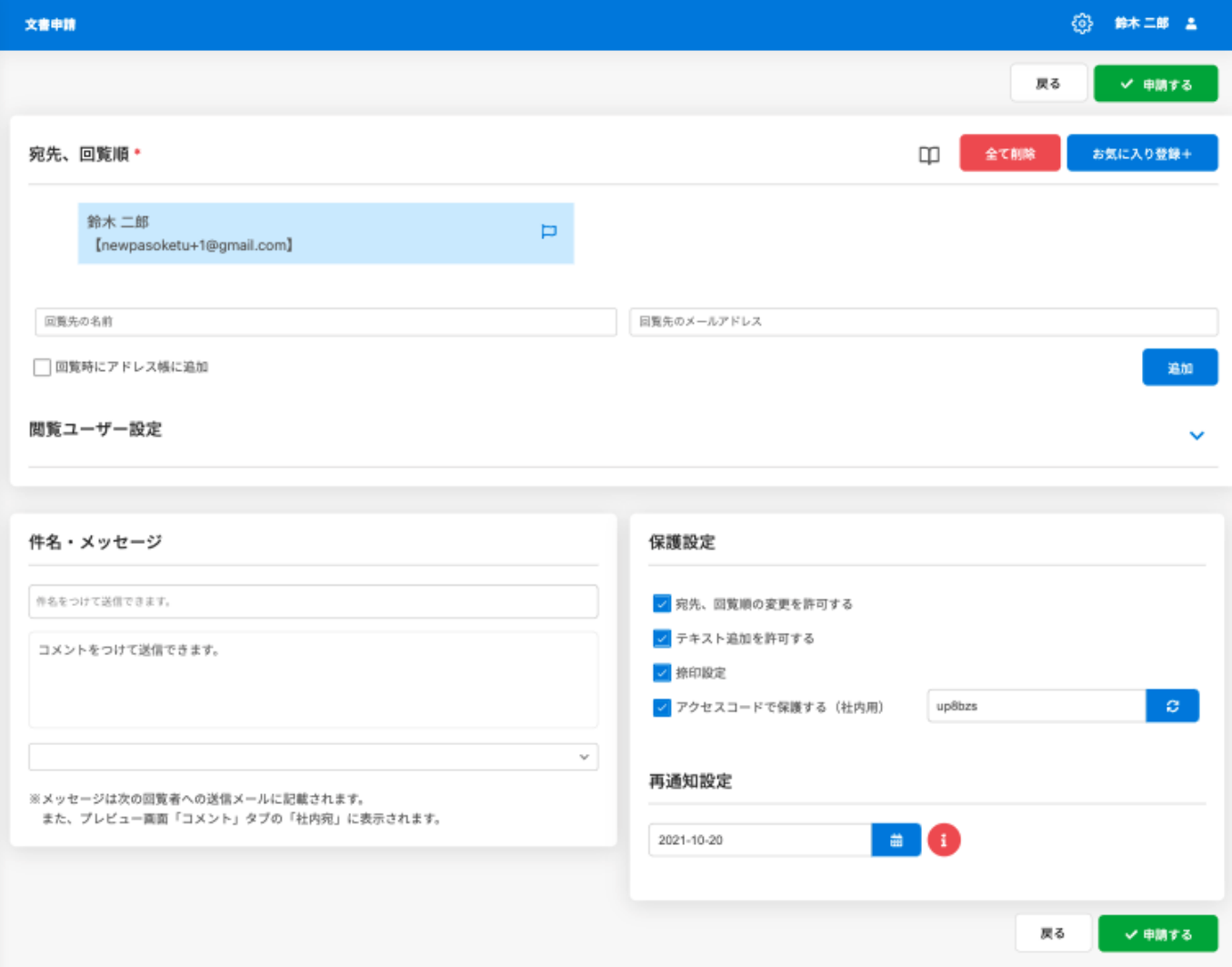

【回覧に設定したユーザーがゲストユーザー扱いになる場合は[こちらも](https://help.dstmp.com/faq/?post_id=11813)参照ください。】

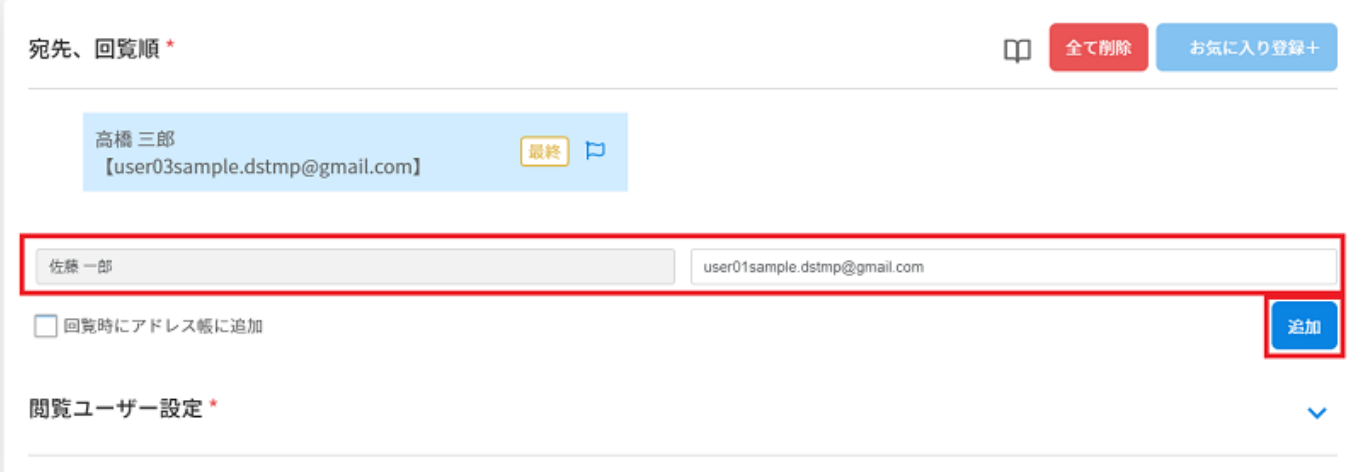

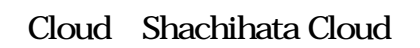

corprate1<br>
Business Pro1 Business Pro2 Cloud Shachihata Cloud

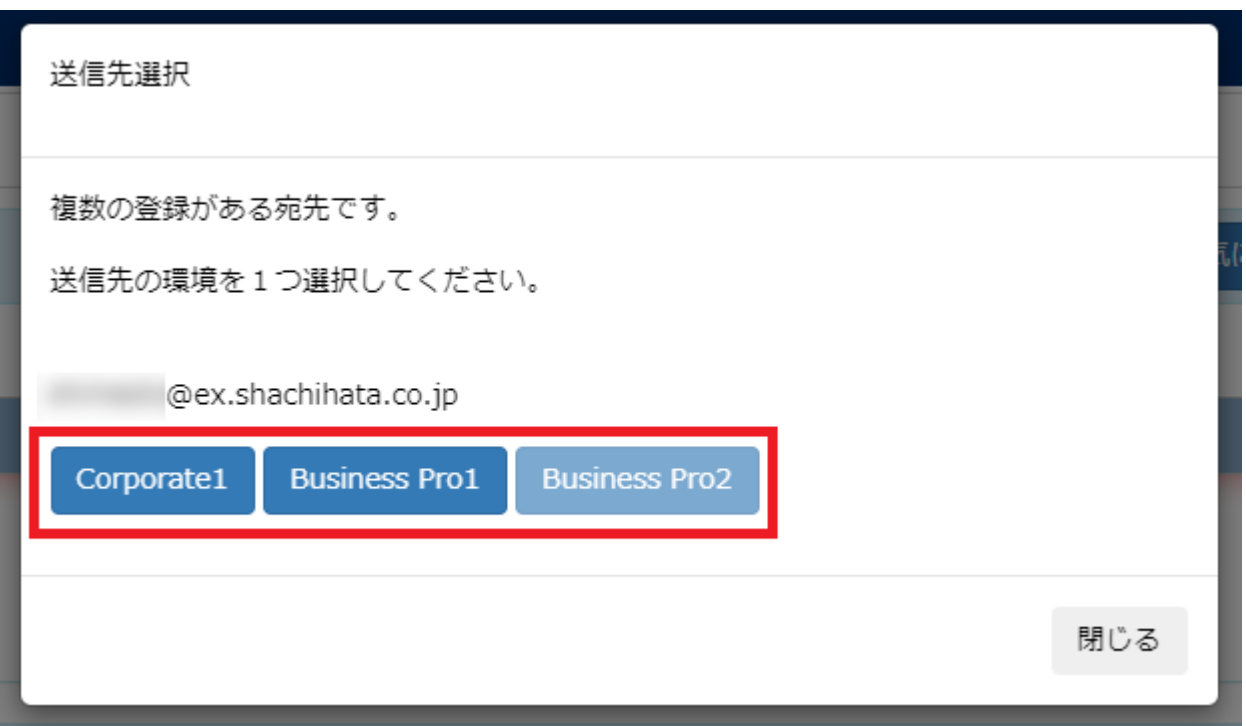

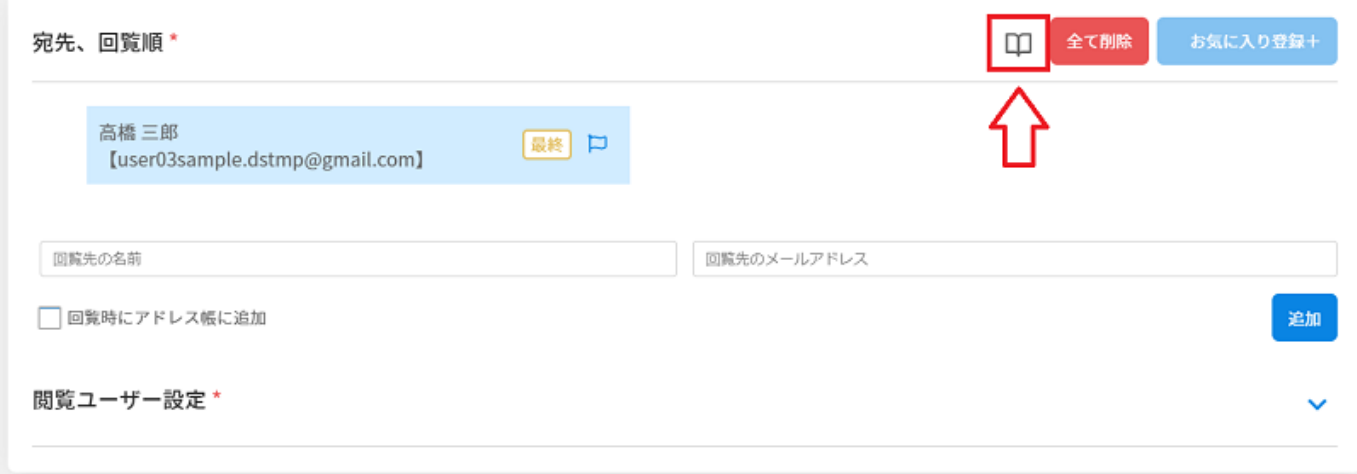

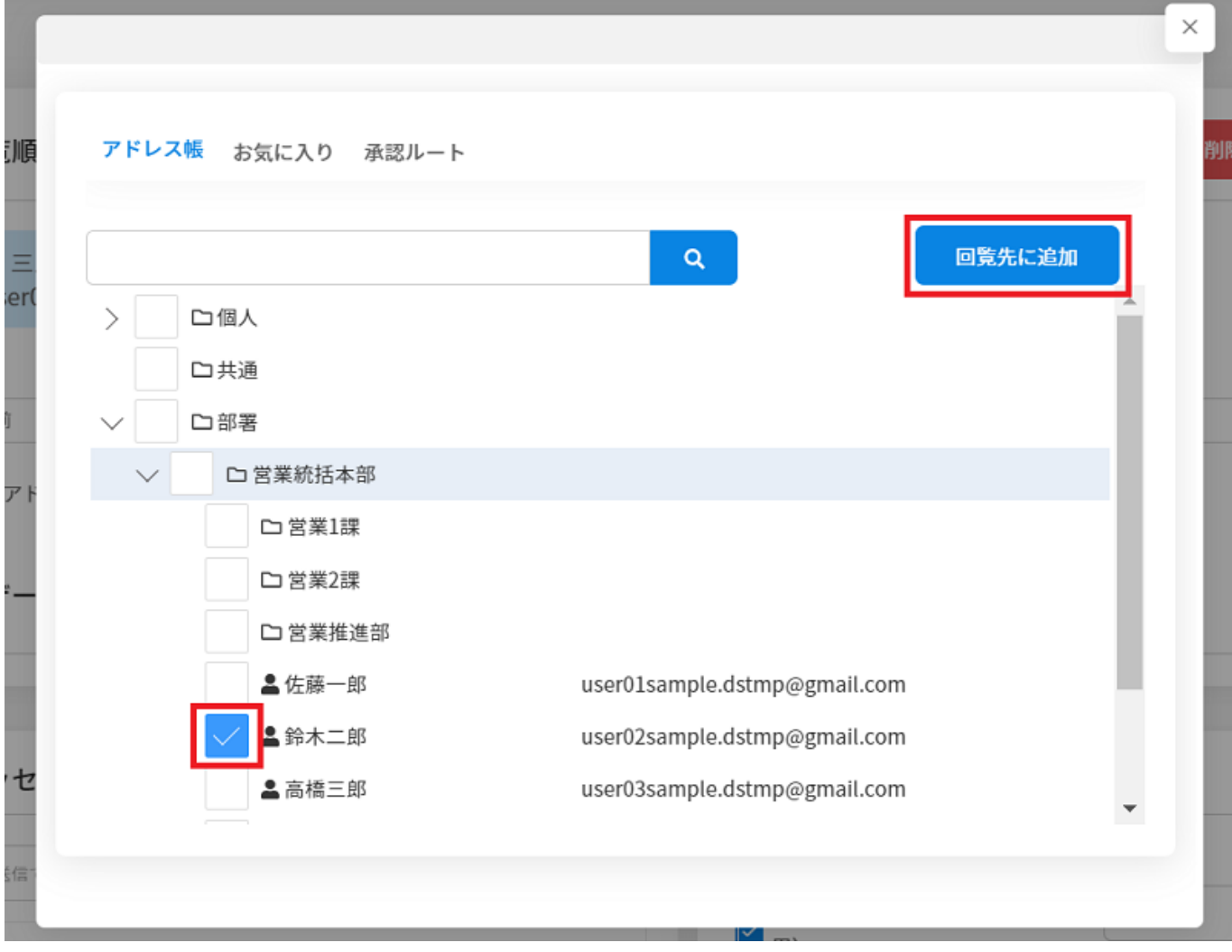

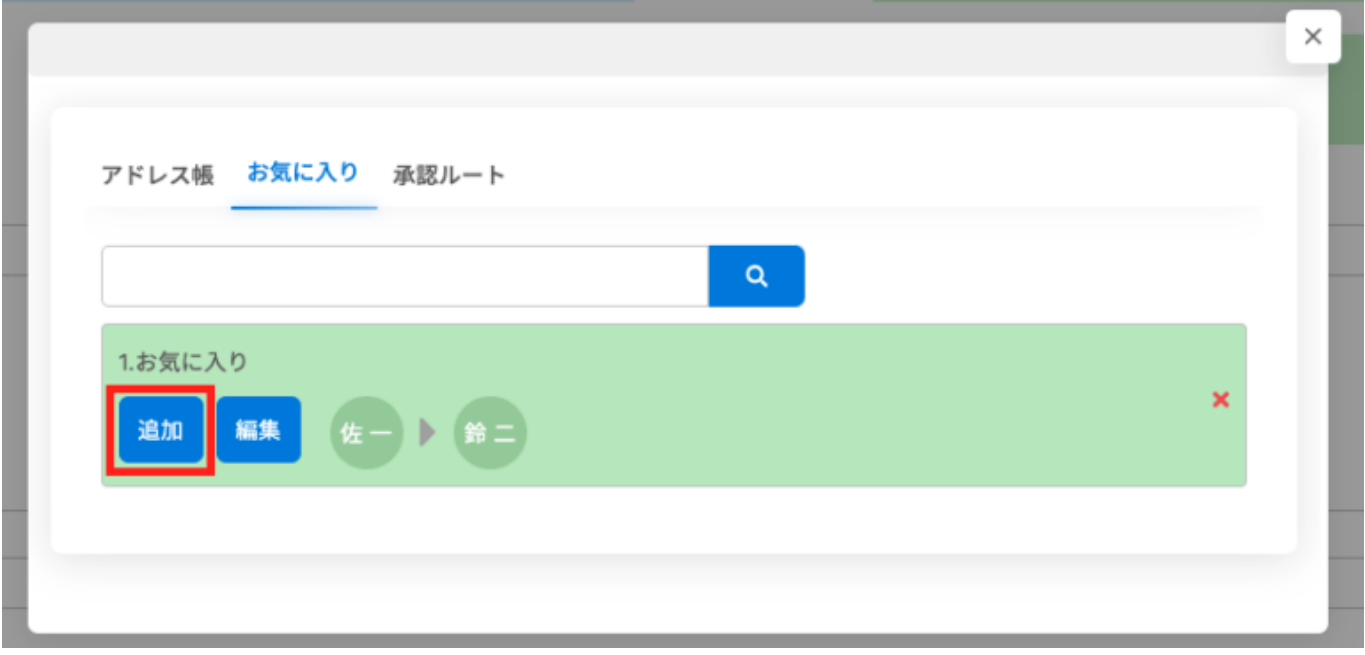

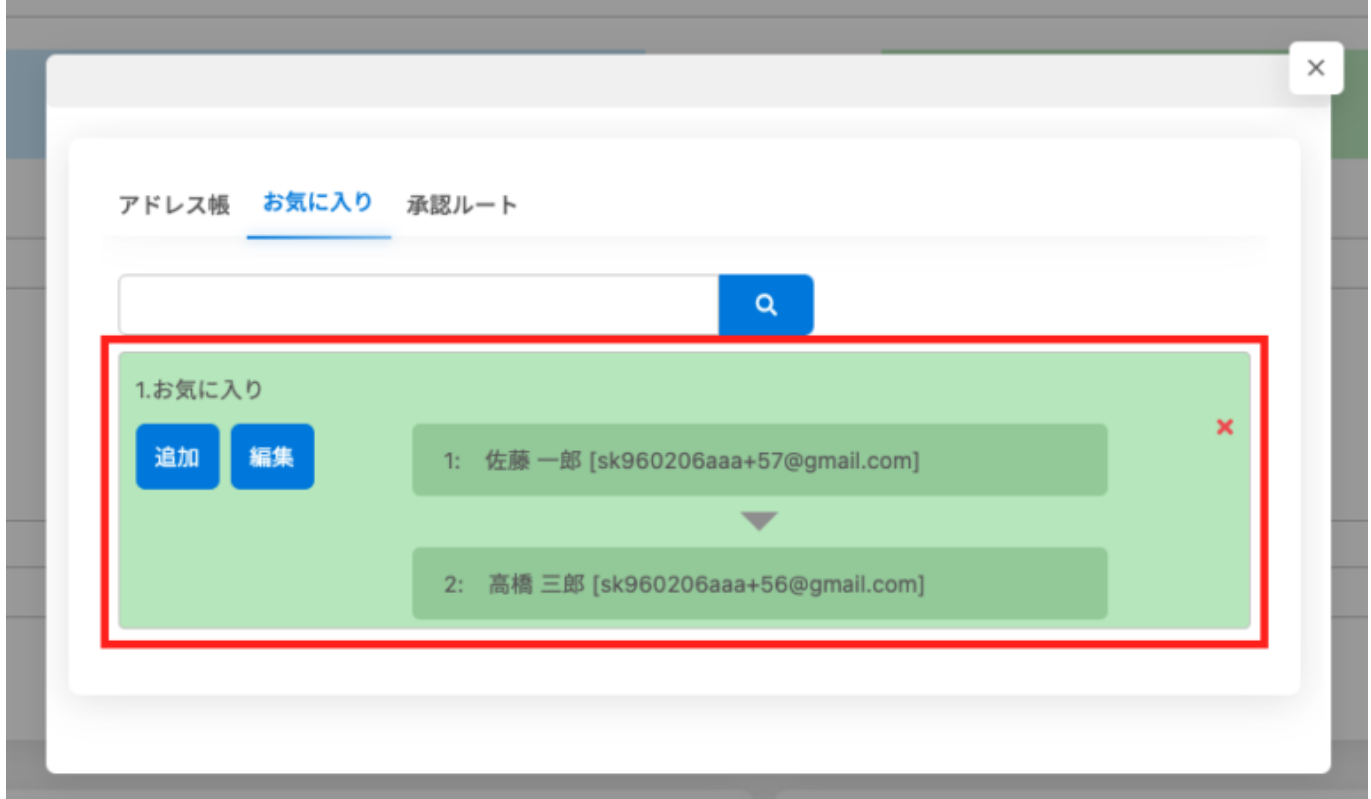

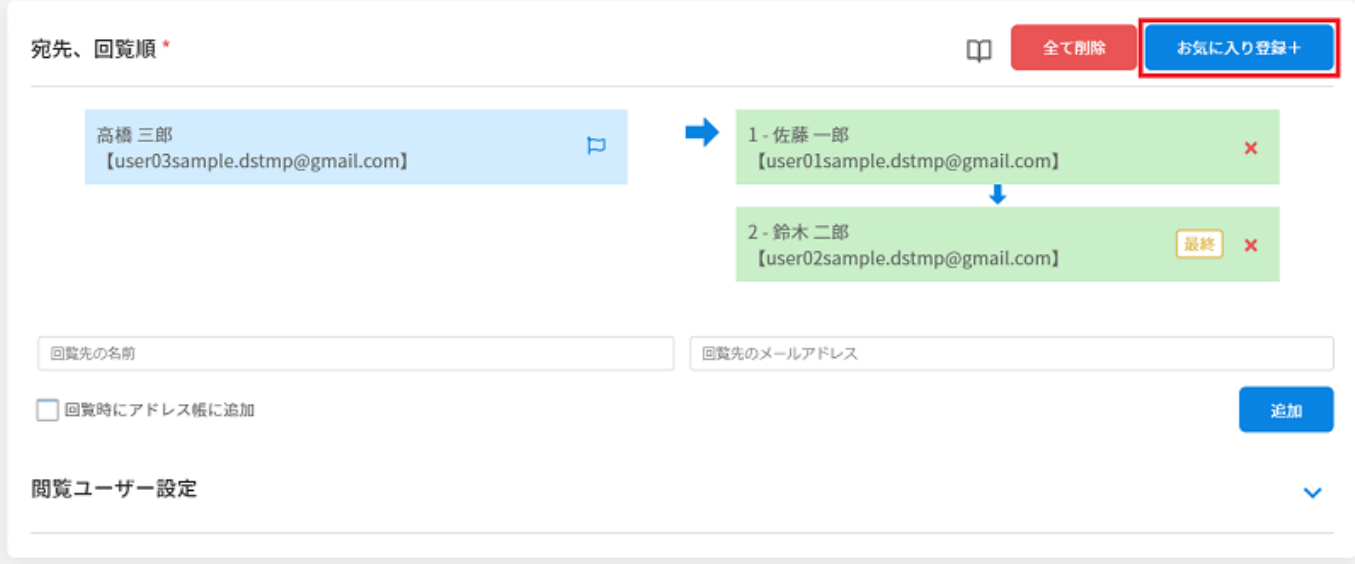

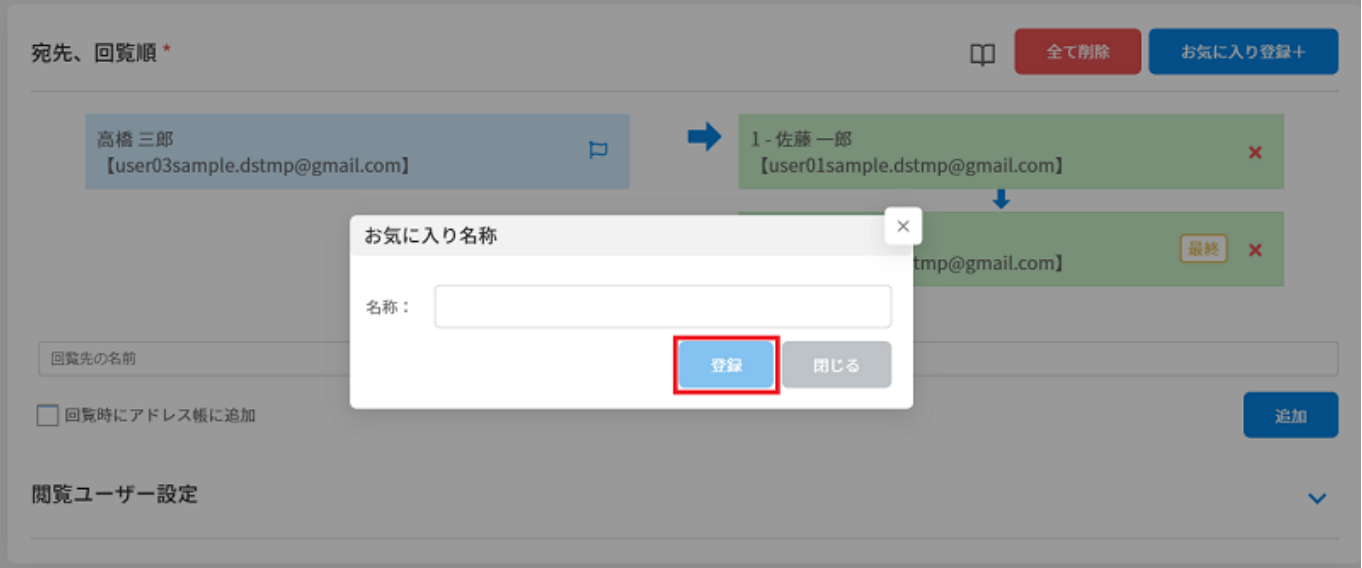

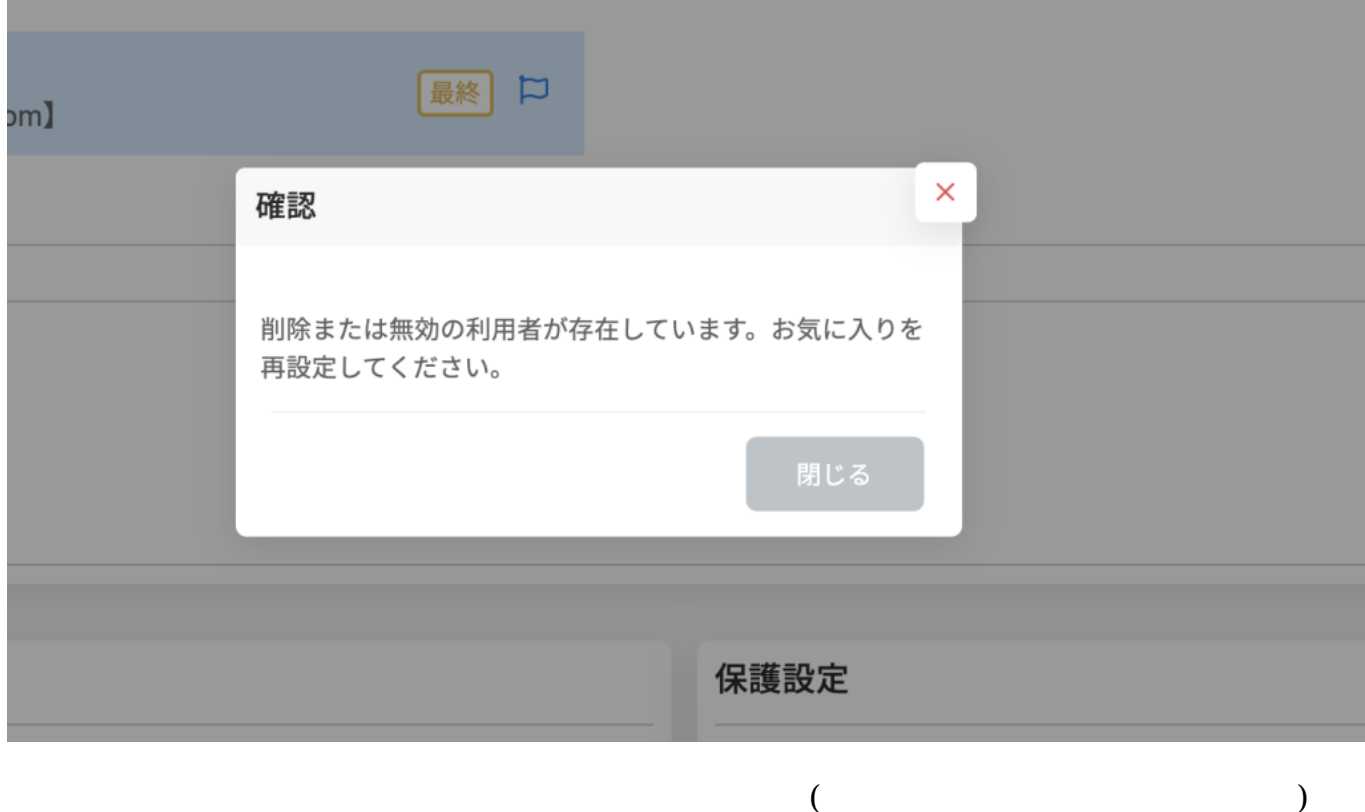

1.  $\blacksquare$ 

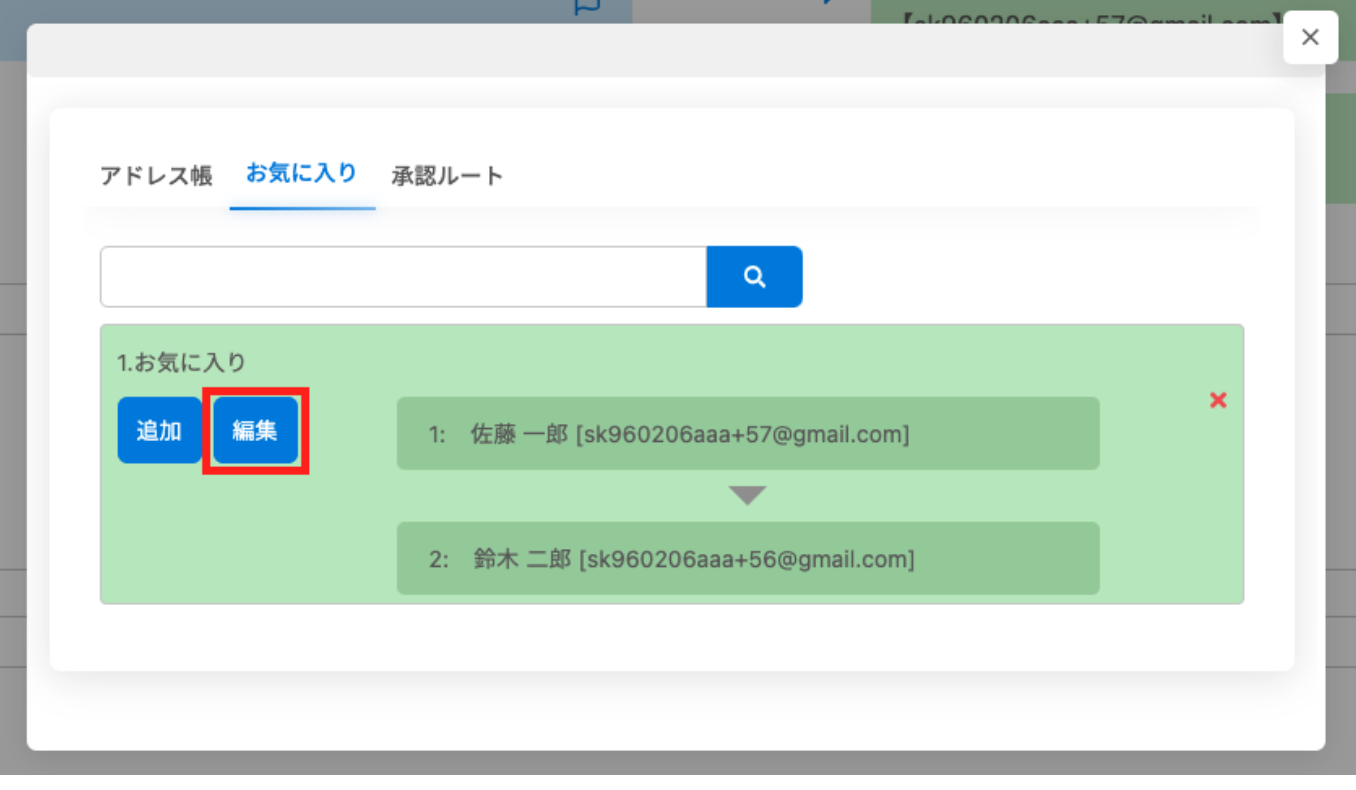

1.  $\blacksquare$ 

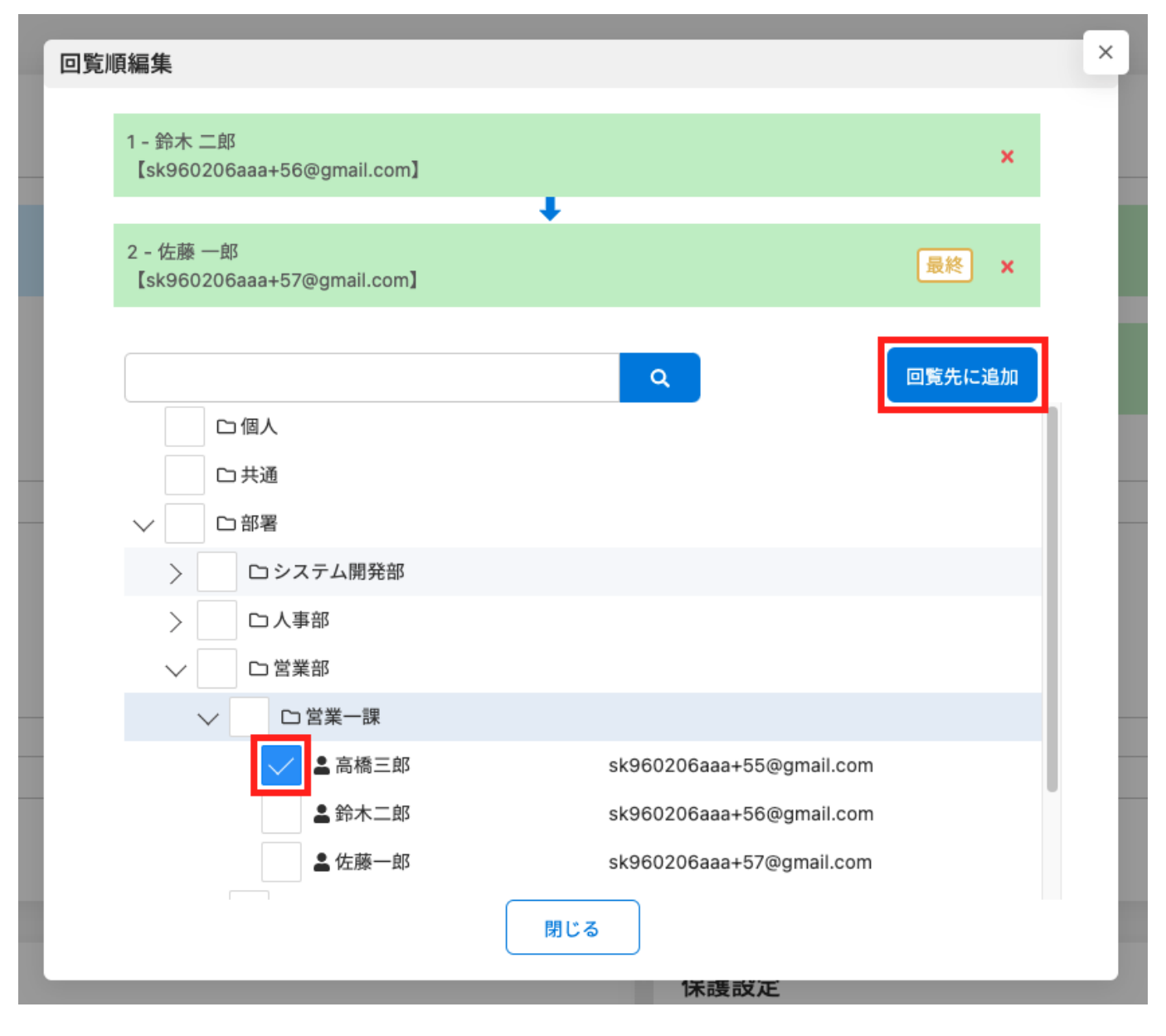

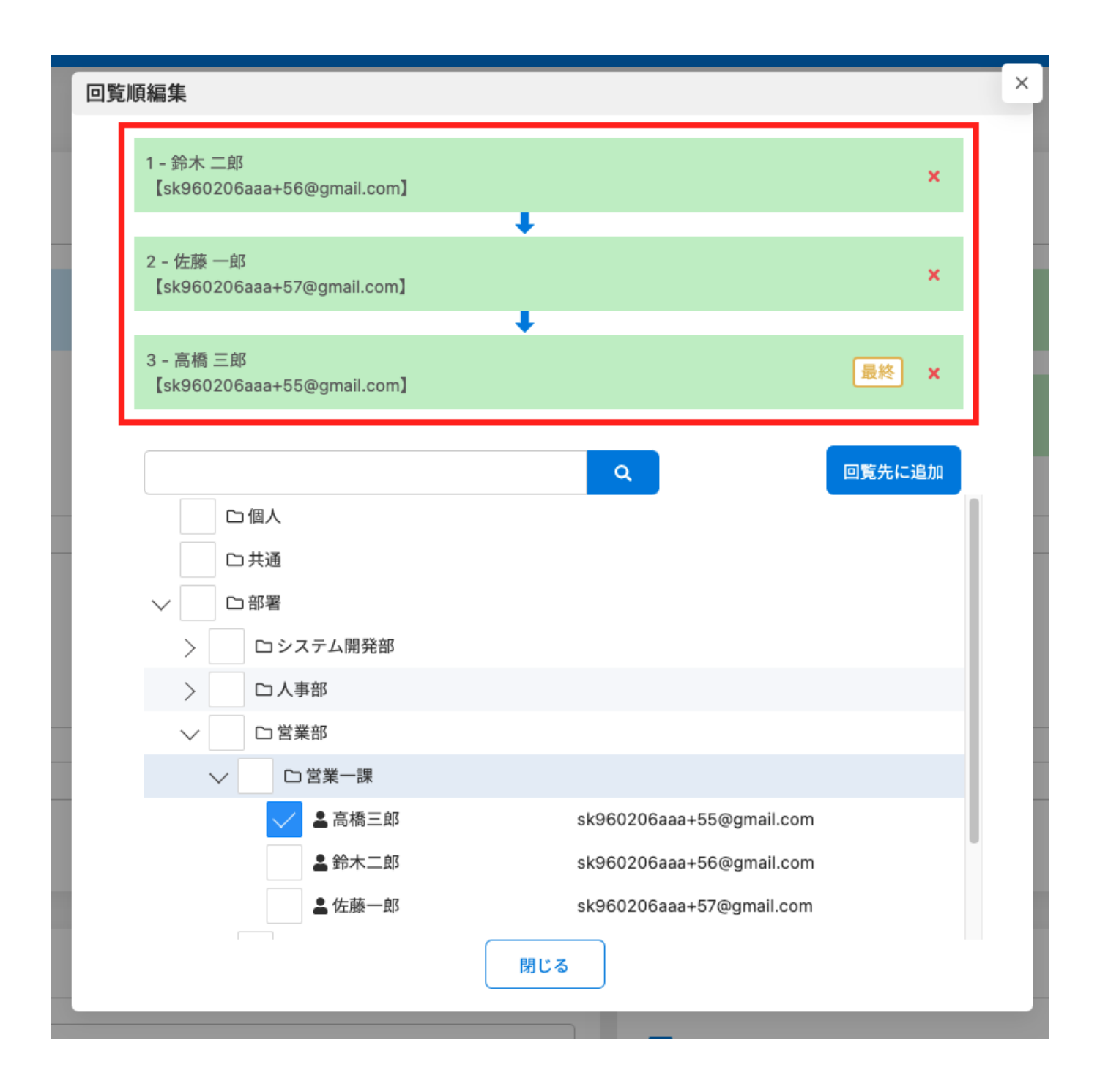

1.  $\times$ 

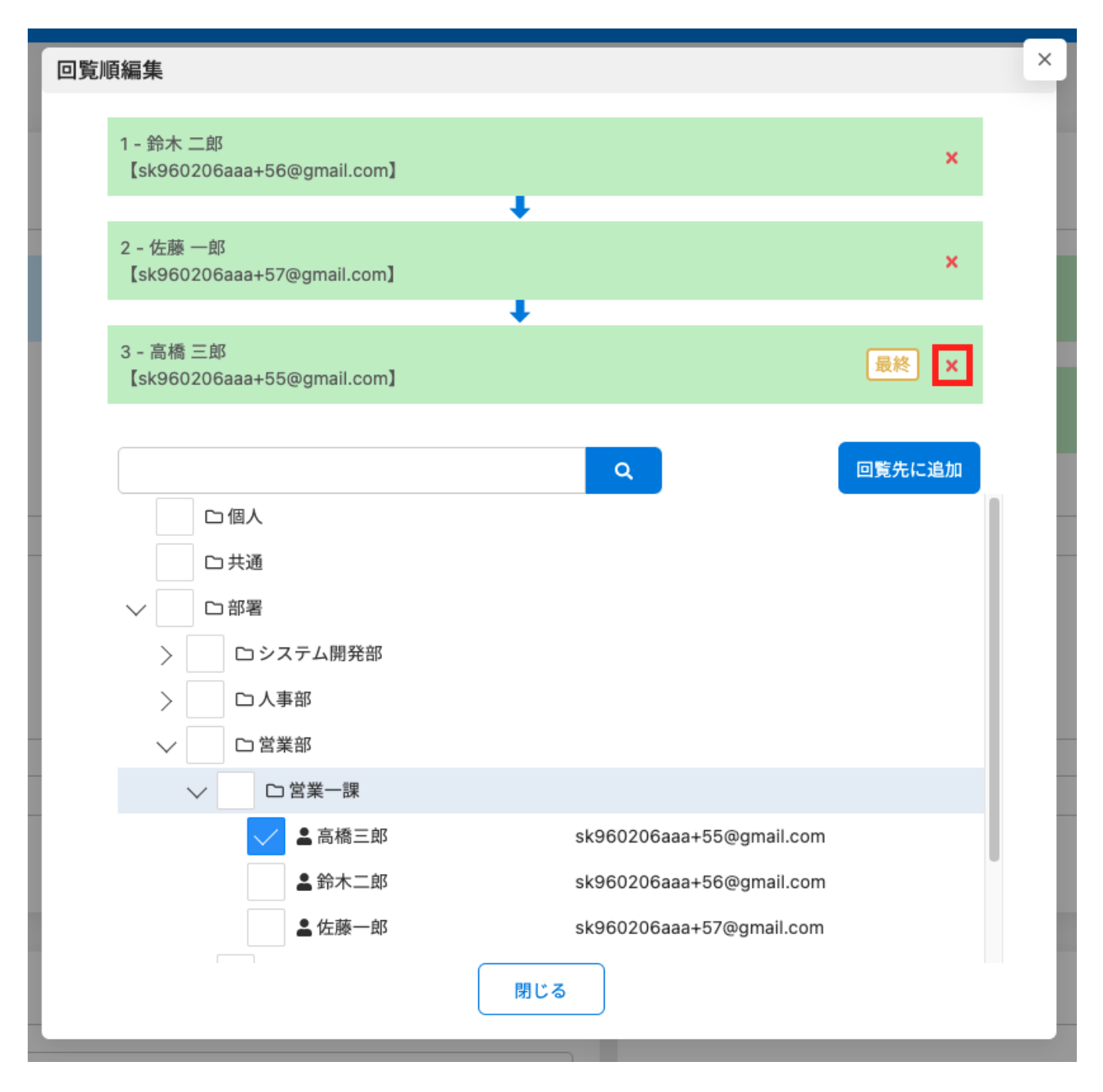

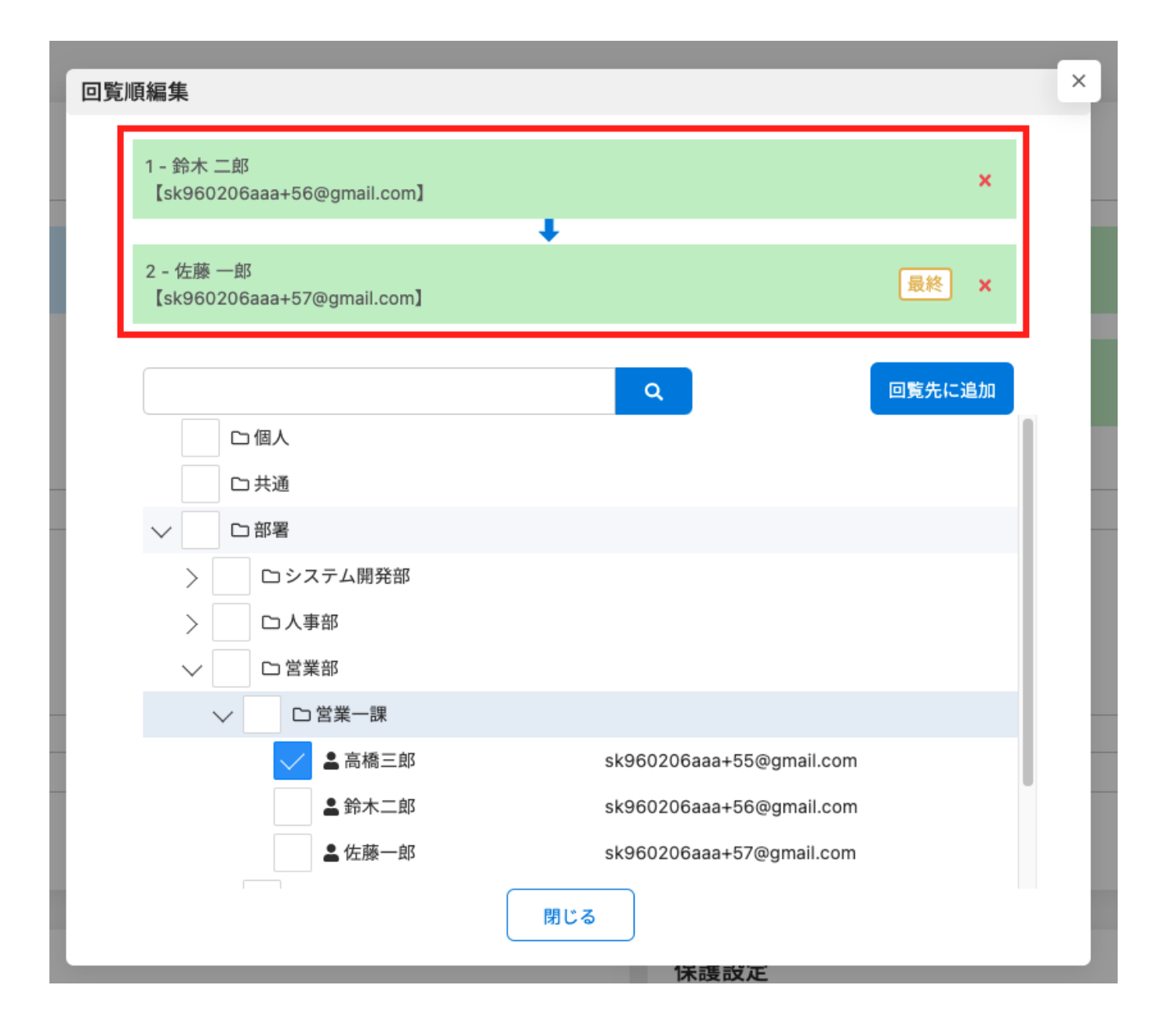

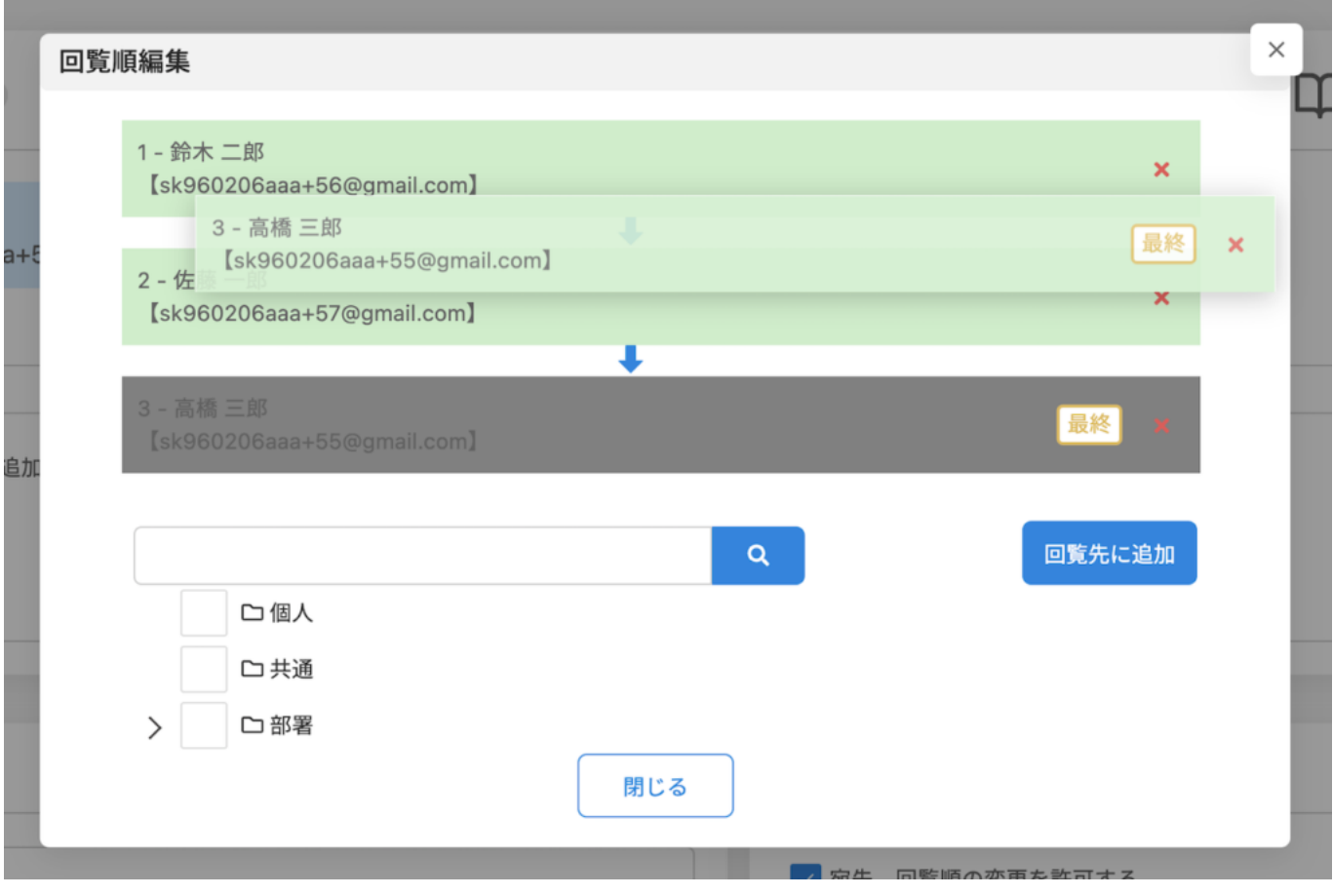

 $(+)$ 

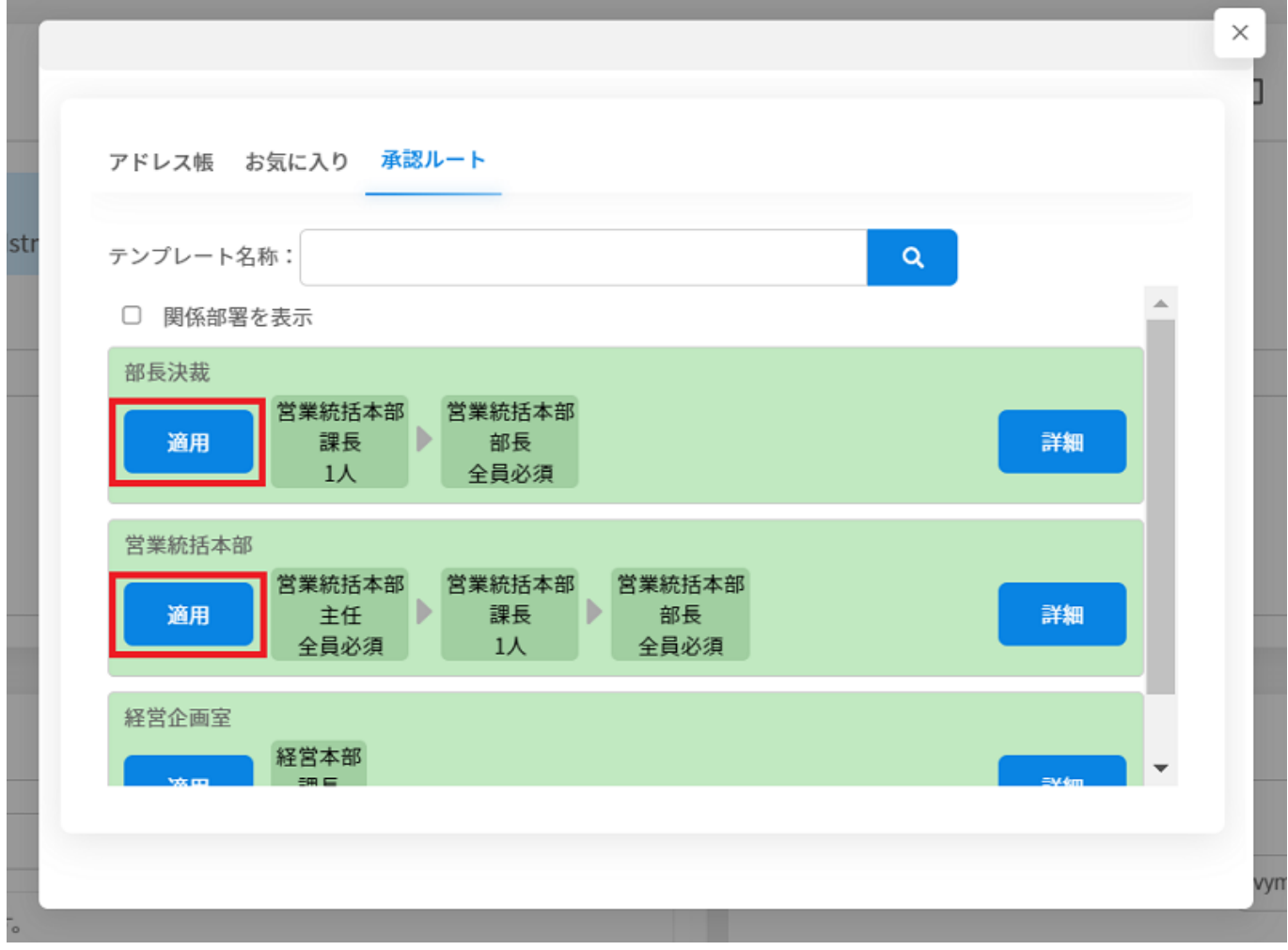

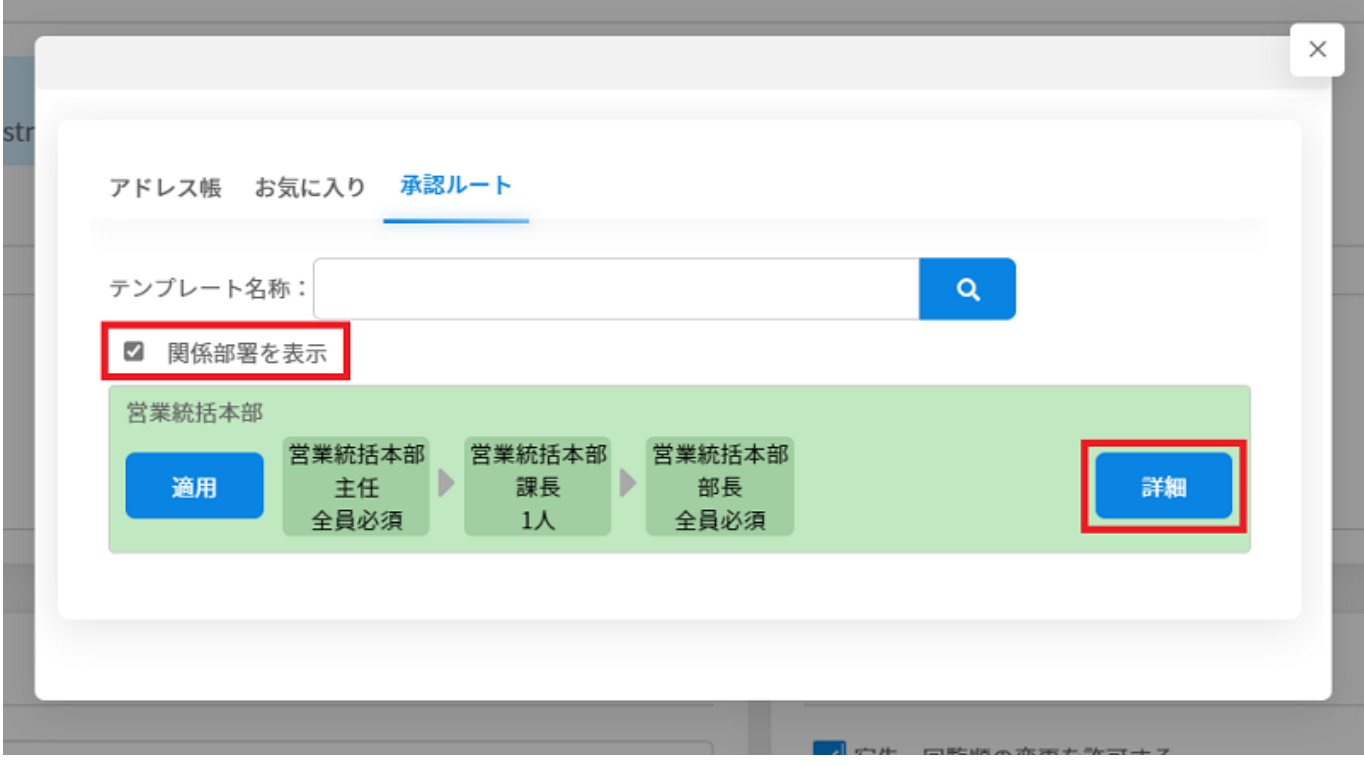

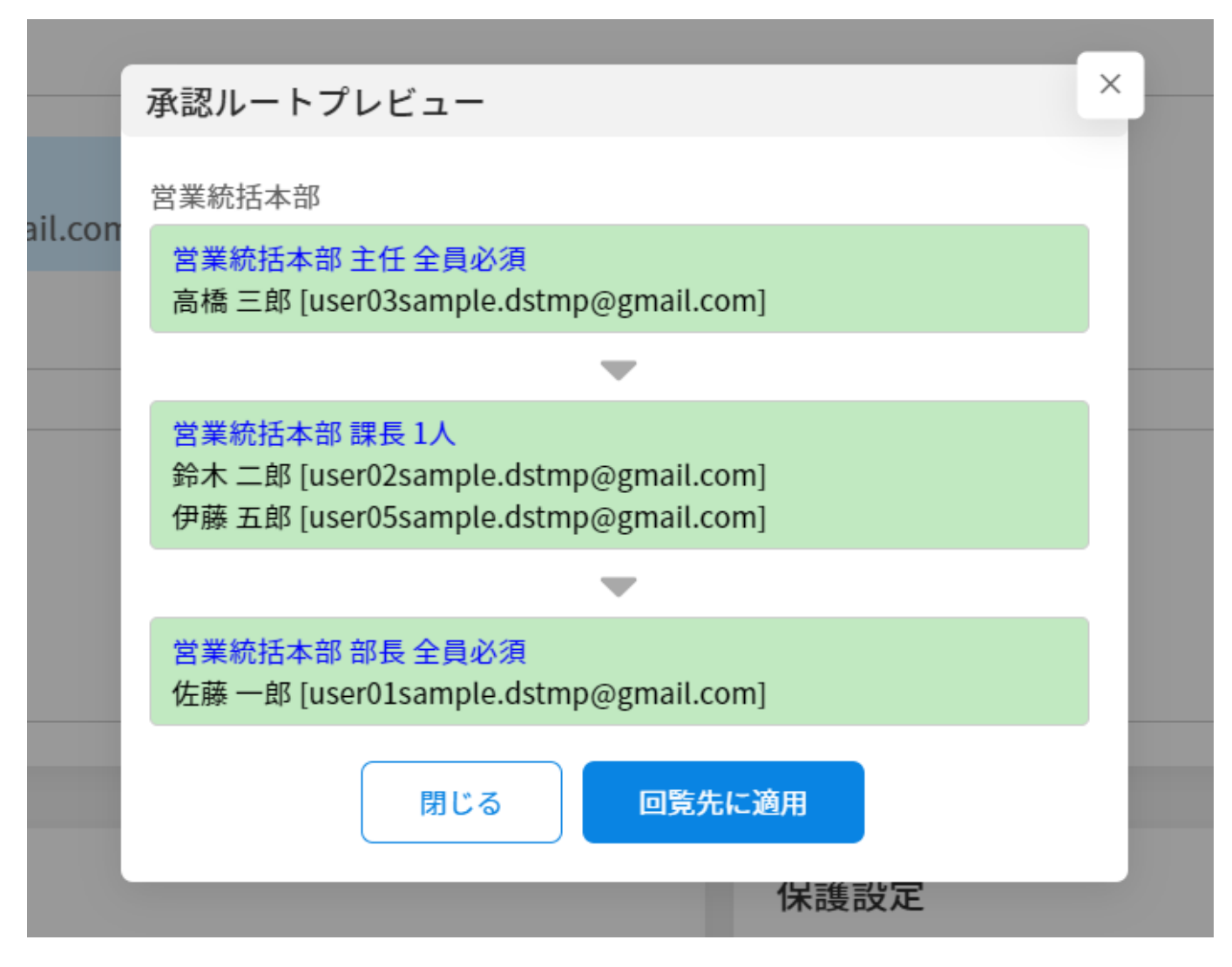

**2回覧順の設定**

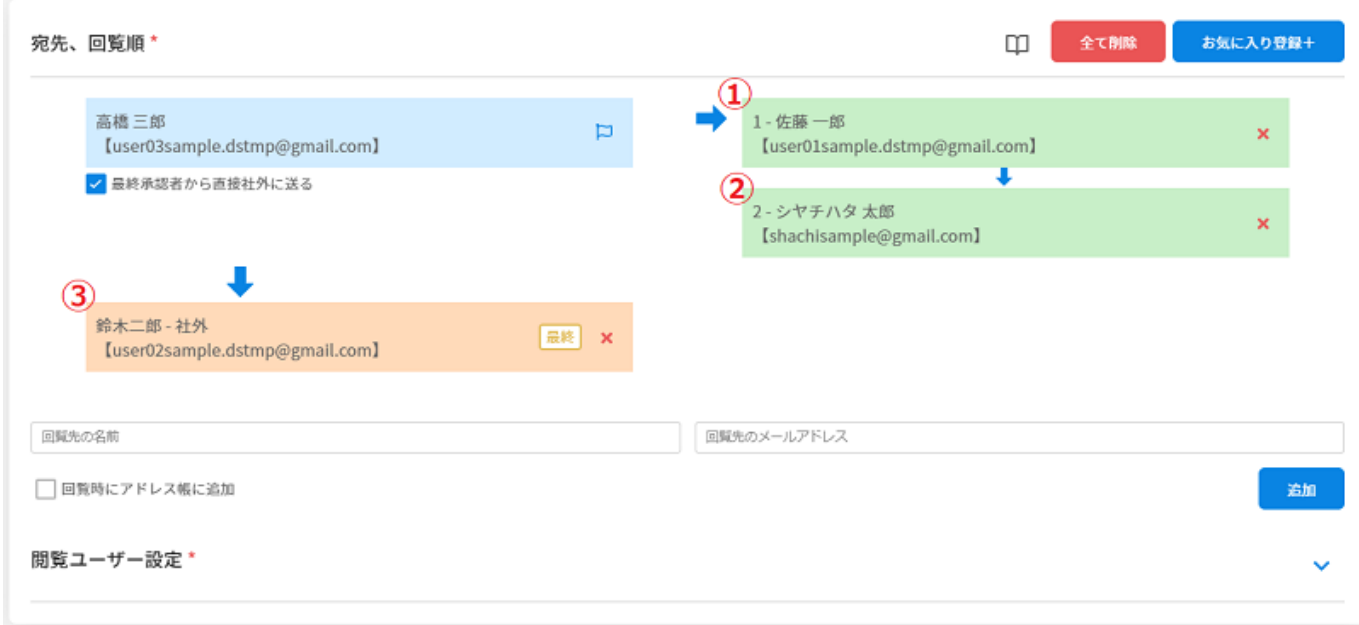

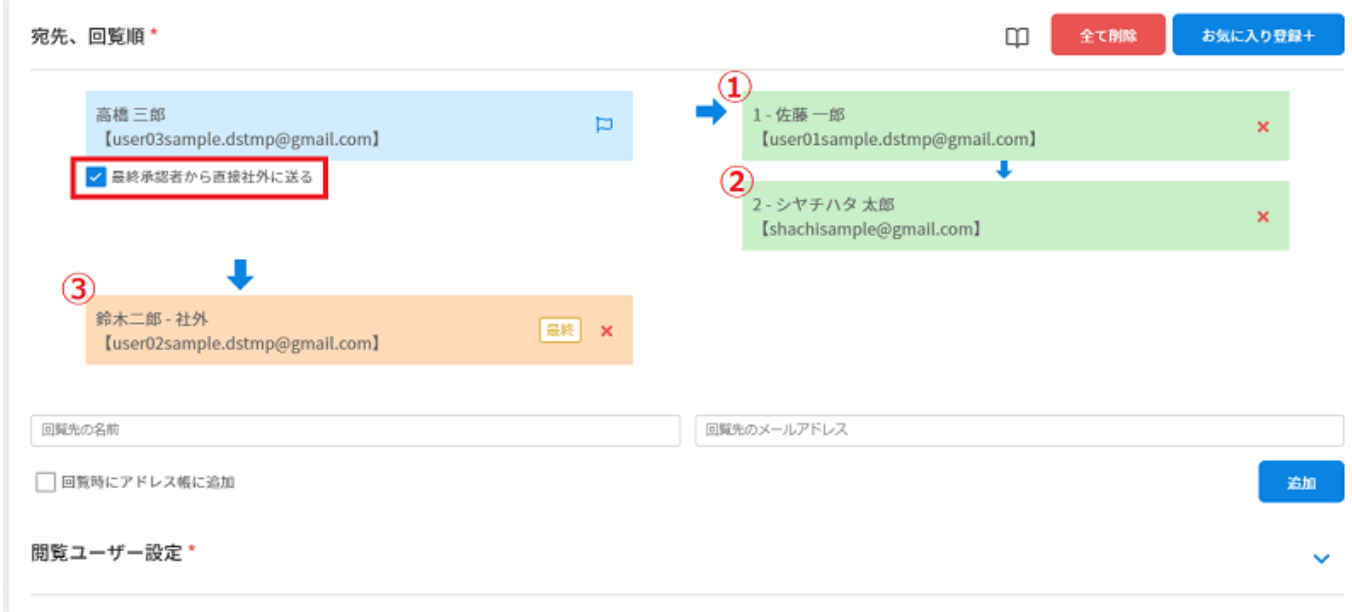

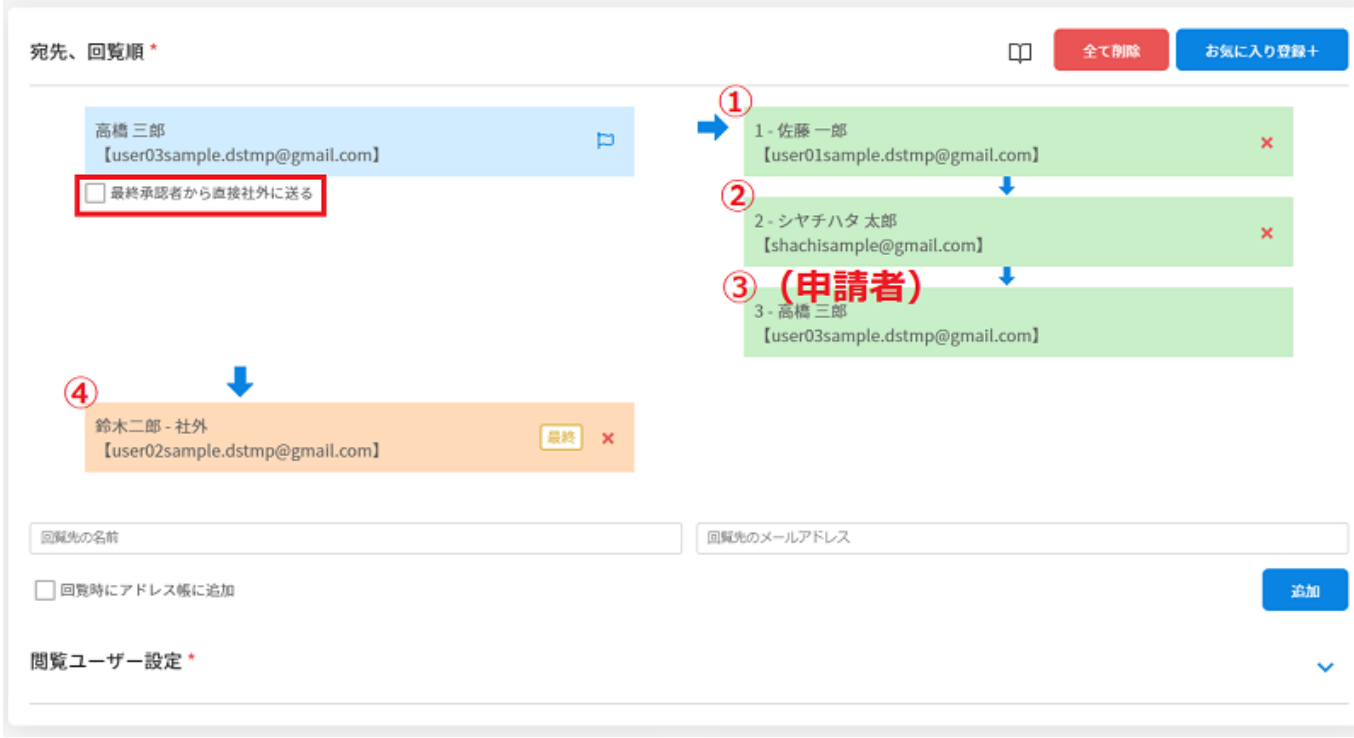

#### $2.$

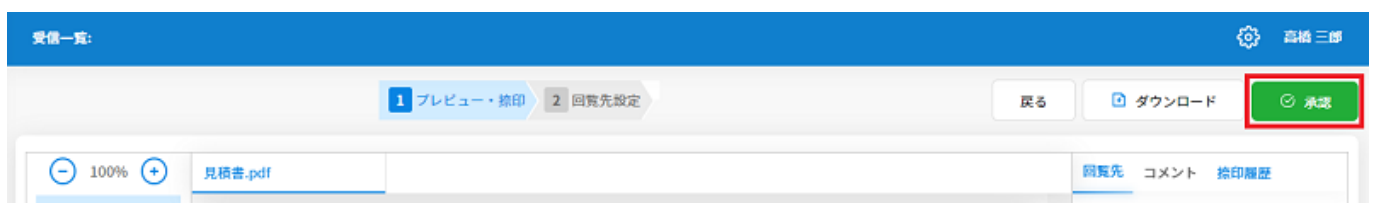

### **3閲覧ユーザーの設定**

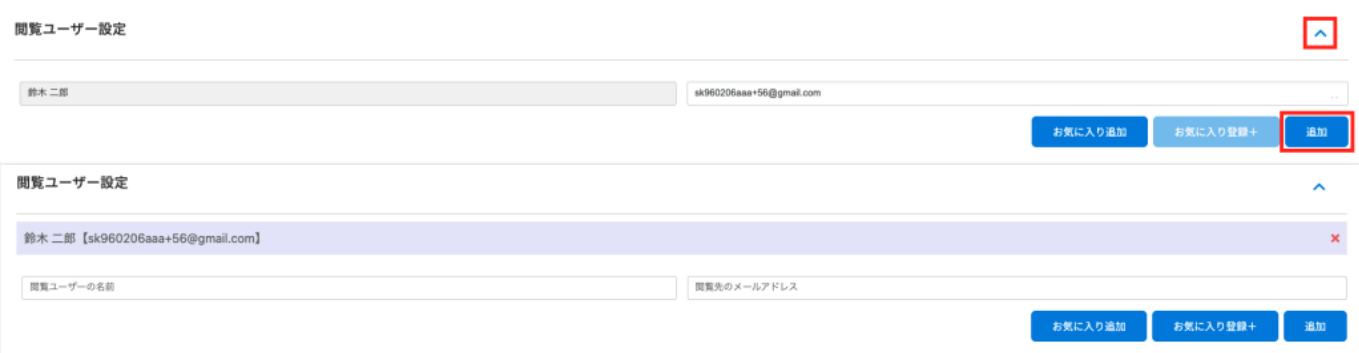

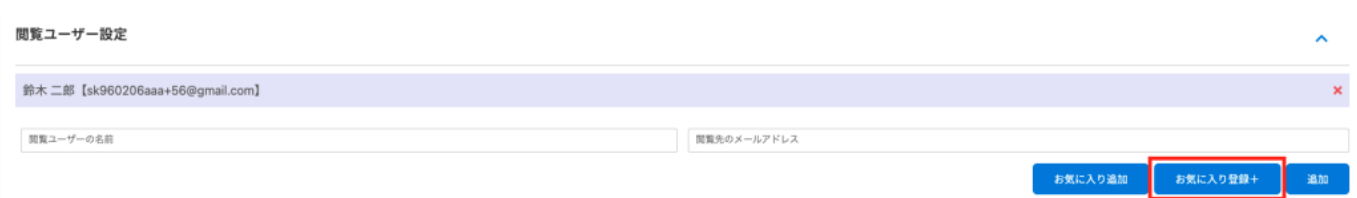

### $2.$

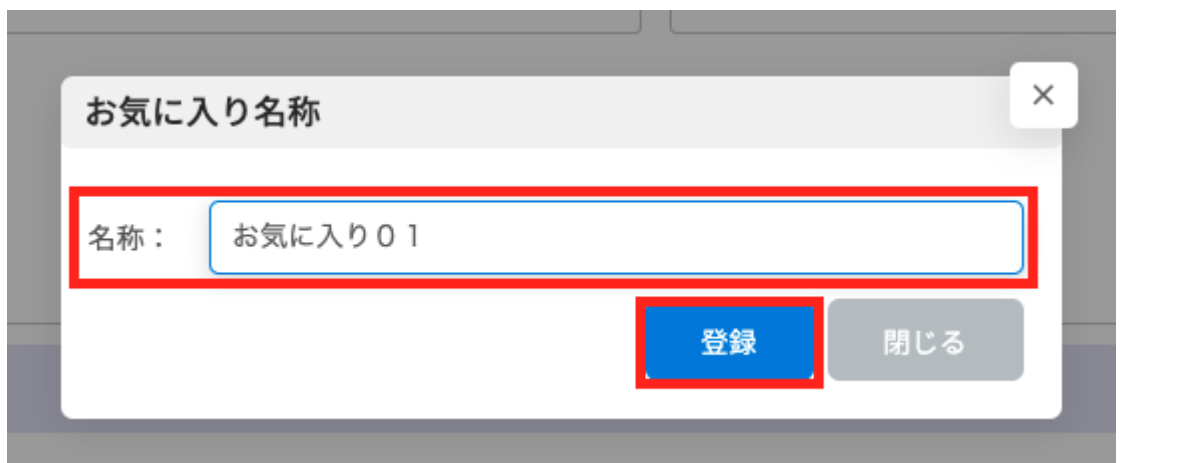

### $3.$

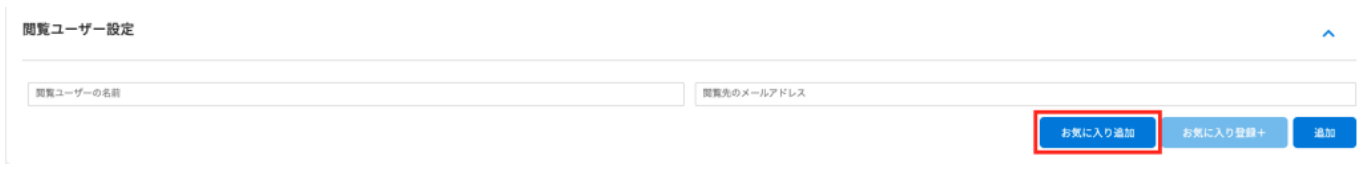

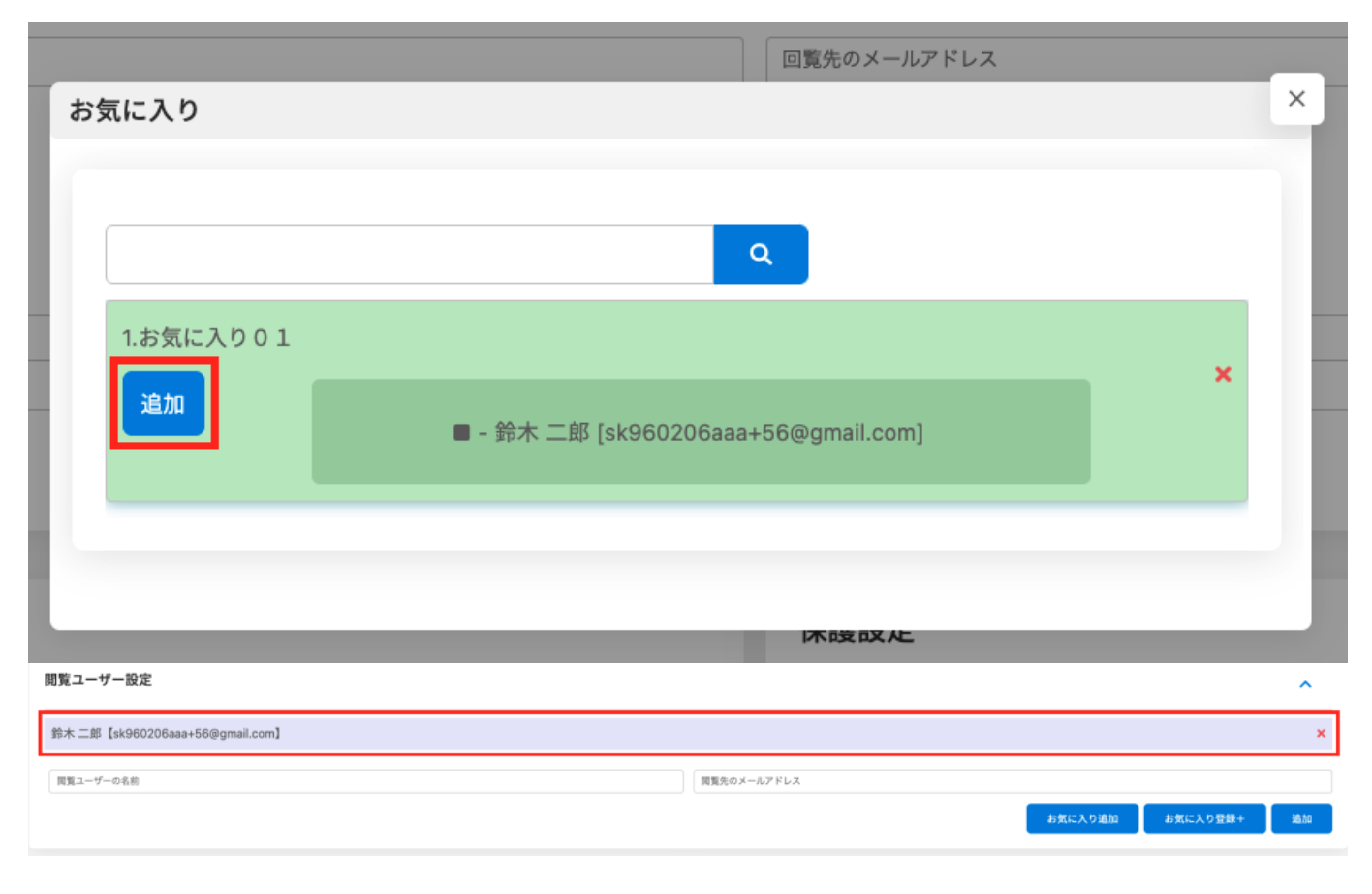

**4件名・コメントの設定**

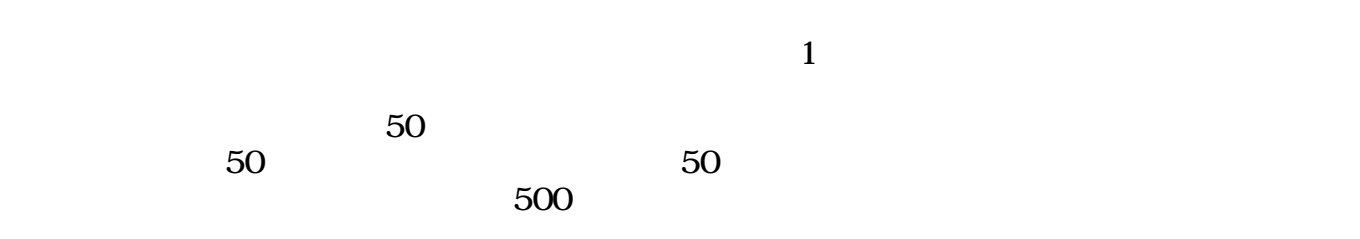

# 件名、メッセージ (回覧メール)

件名をつけて送信できます。

コメントをつけて送信できます。

※メッセージは次の回覧者への送信メールに記載されます。 また、プレビュー画面「コメント」タブの「社内宛」に表示されます。  $\checkmark$ 

# 件名、メッセージ (回覧メール)

確認依頼

至急確認をお願いします。

至急確認をお願いします。

※メッセージは次の回覧者への送信メールに記載されます。 また、プレビュー画面「コメント」タブの「社内宛」に表示されます。  $\checkmark$ 

 $\overline{5}$ 

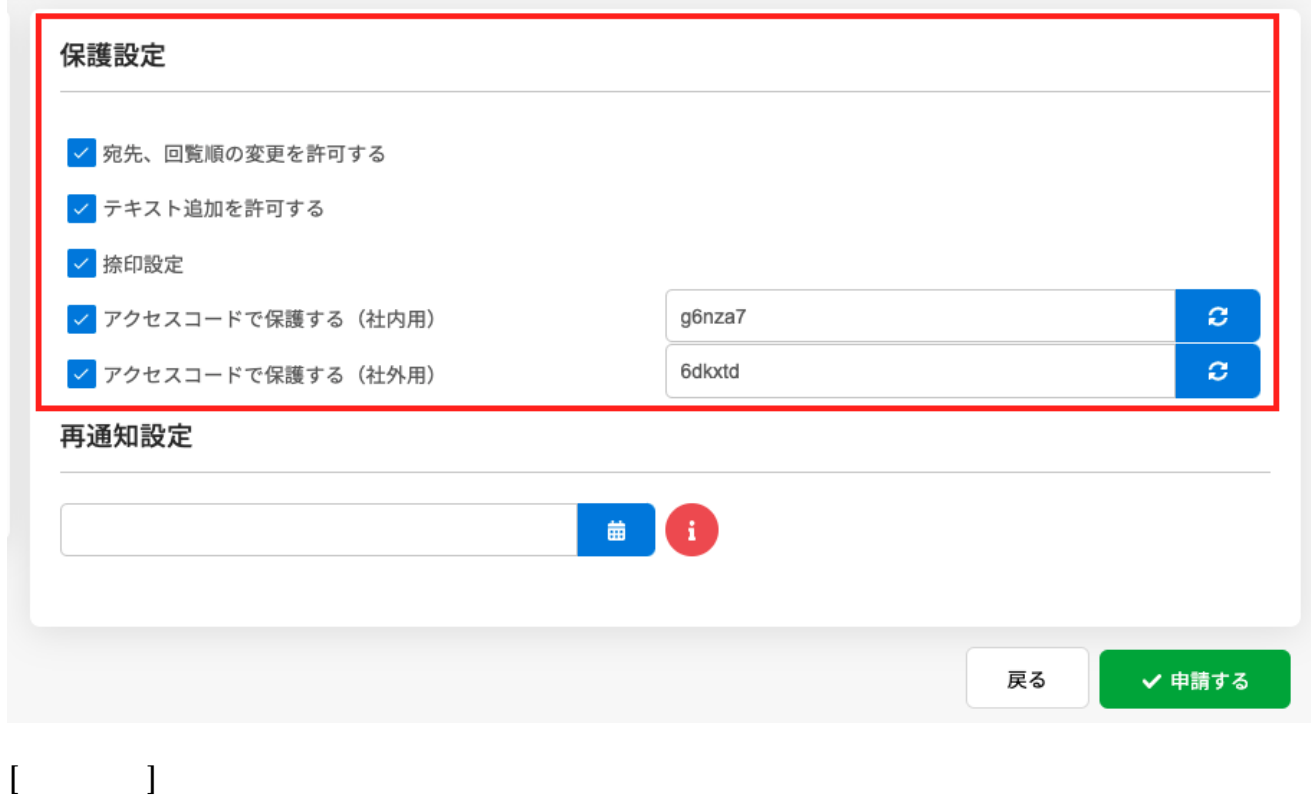

 $1$ 

保護設定 √ 宛先、回覧順の変更を許可する √ テキスト追加を許可する √ 捺印設定  $\boldsymbol{c}$ √ アクセスコードで保護する (社内用) 0d4wyb  $\phi$ √ アクセスコードで保護する (社外用) msh35g 再通知設定 a de  $(8A \vee 2021)$  $\,<\,$  $\rightarrow$  $\pm$ 月 火 水 木 金 日 27 28 31 26 29 30  $\mathbf{1}$  $\overline{3}$  $\sqrt{2}$  $\overline{4}$ 5  $\,6\,$  $\overline{7}$ 8 9 10  $11\,$ 12 13 14 15  $\mathbb C$ /1iakn 20 16 17 18 19 21 22  $\mathbf{C}$ b69nx 23 24 25 26 27 28 29 31  $1 \quad 2$ 3 5 30 4  $\mathbf{i}$ 齒

**6再通知設定**

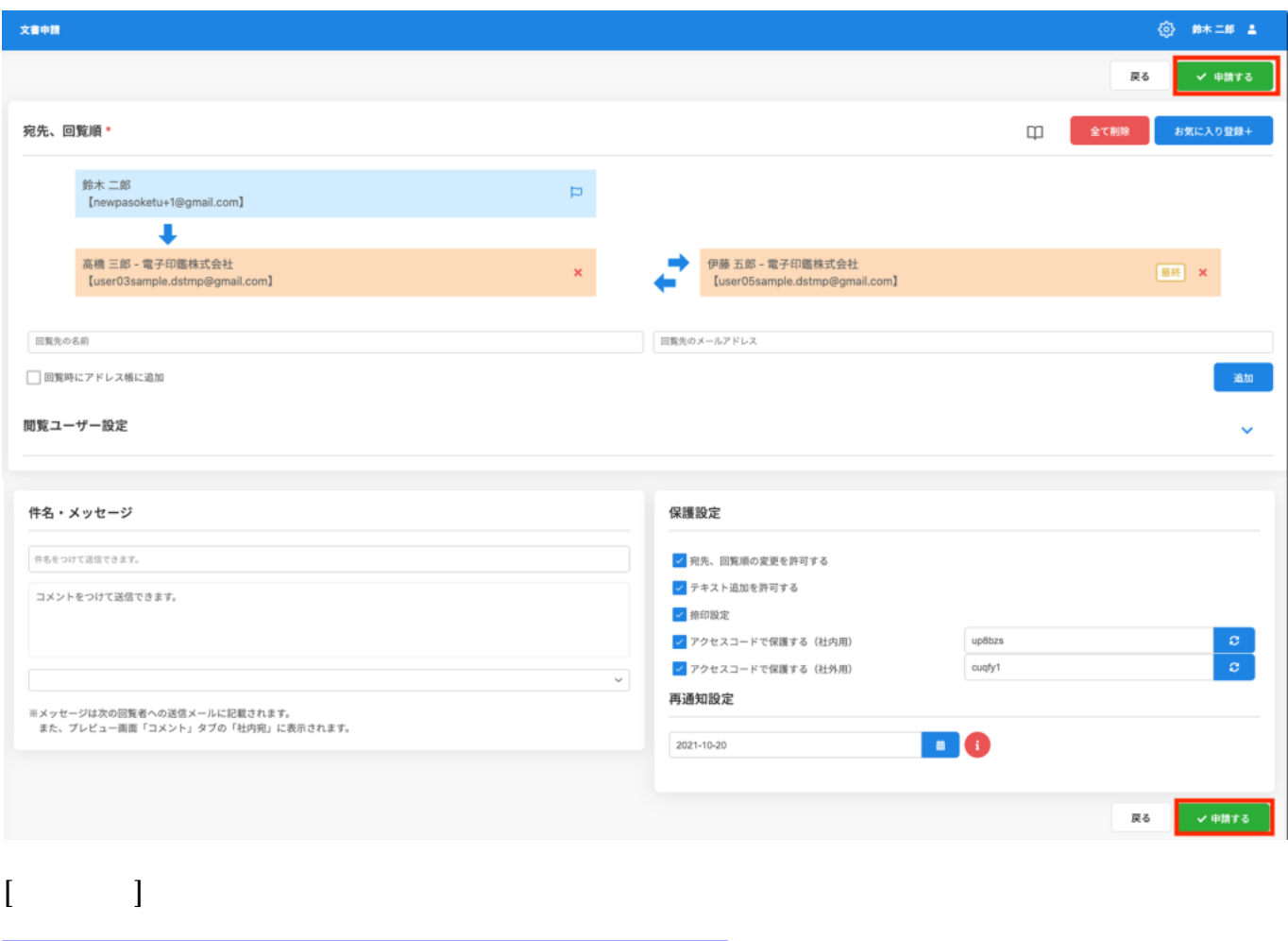

 $\mathcal{N}(\mathcal{N})$ 

**7文書の申請**